# **Allgemeine Hinweise**

zur Abfassung einer wissenschaftlichen Arbeit in der Fachgruppe »Katholische Theologie« an der Bergischen Universität Wuppertal

KATHOSCHE THEOLOGIE

Stand: 24.07.23

**Katholische Theologie** Fakultät für Geistes- und Kulturwissenschaften

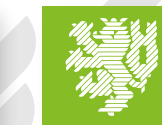

**BERGISCHE UNIVERSITÄT WUPPERTAL** 

### **Bergische Universität Wuppertal**

Fakultät für Geistes- und Kulturwissenschaften Fachgruppe für Katholische Theologie

Gaußstraße 20 42119 Wuppertal

[www.kath-theologie.uni-wuppertal.de](https://www.kath-theologie.uni-wuppertal.de)

Der Leitfaden ist über die Fachgruppenwenseite unter<https://uni-w.de/28mbn>einsehbar.

# **Inhalt**

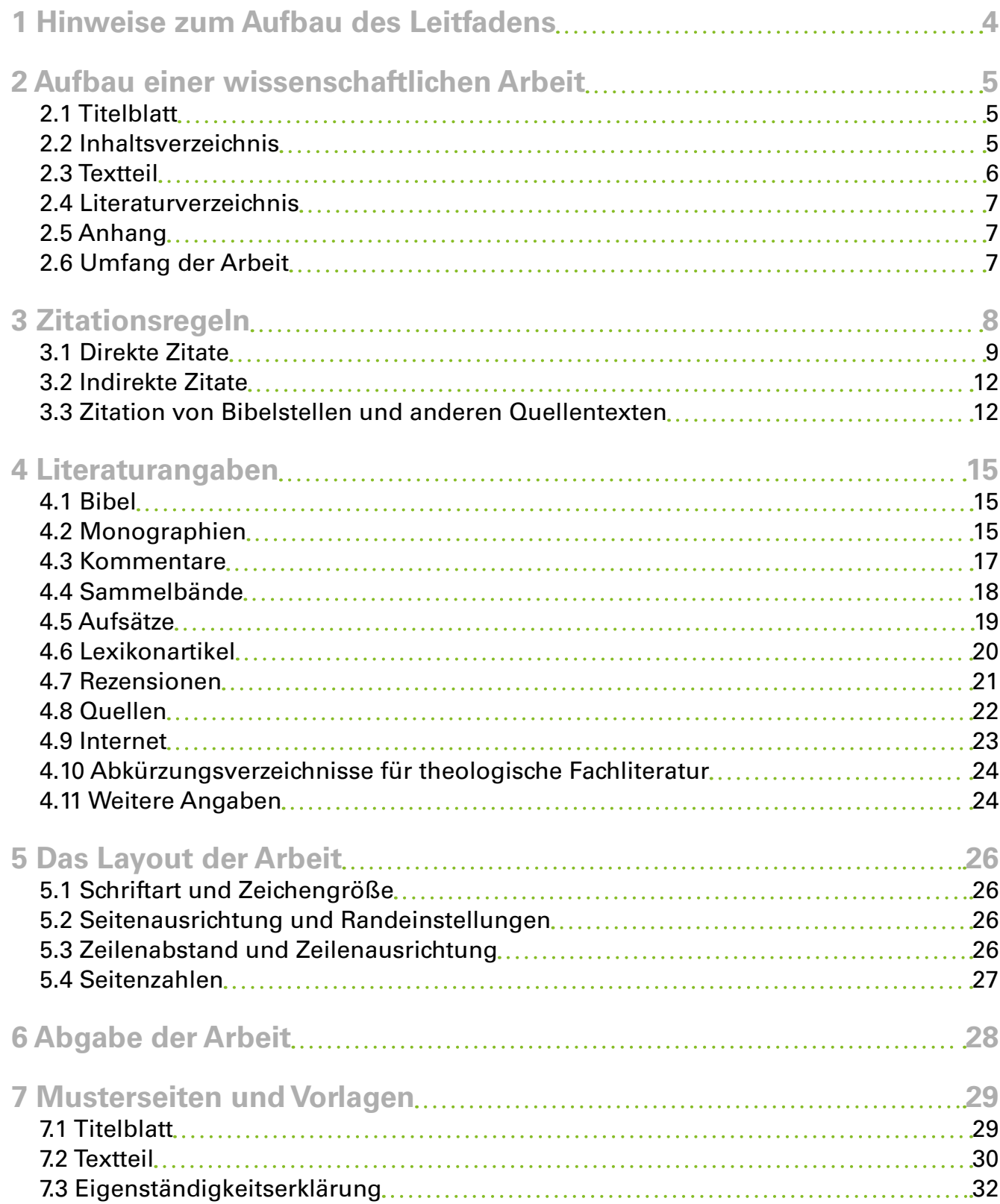

**TII** 

# <span id="page-3-0"></span>**1 Hinweise zum Aufbau des Leitfadens**

Dieser Leitfaden soll Ihnen dabei helfen, sich mit dem wissenschaftlichen Arbeiten und insbesondere dem Abfassen einer wissenschaftlichen Arbeit (Hausarbeit, Bachelor-/Masterthesis) vertraut zu machen. Sie finden auf den folgenden Seiten Hinweise zum Aufbau einer wissenschaftlichen Arbeit, zum Zitieren und Vorschläge für ein einheitliches Schema für die Angabe der in der Arbeit benutzten Literatur. Diese Vorgaben unterscheiden sich von Fachgruppe zu Fachgruppe, von Fakultät zu Fakultät – für die Fachgruppe »Katholische Theologie« an der Bergischen Universität Wuppertal gelten die nachfolgenden Hinweise. Bedenken Sie dabei aber: Wichtig ist ein einheitlicher Stil in Ihrer Arbeit! Sie können also durchaus bei Literaturangaben von den Vorgaben in diesem Leitfaden abweichen, solange Eindeutigkeit und Einheitlichkeit gewahrt werden.

Damit Sie sich gut in diesem Leitfaden zurechtfinden, gibt es folgende Orientierungshilfen:

»Achtung« – Hinter dem Ausrufezeichen folgt ein wichtiger Hinweis.

»Hinweis« – Hier folgt ein allgemeiner Hinweis.

 »Gut zu wissen« – Bei dem Glühbirnensymbol gibt es Tipps zur praktischen Umsetzung der Vorgaben im Leifaden.

Es gibt zu den Hinweisen in diesem Leitfaden zahlreiche Beispiele, die zur Verdeutlichung dienen. Die Beispiele sind wie folgt hervorgehoben:

*Beispiel* Hier steht ein Beispiel.

❗

 $\boldsymbol{\theta}$ 

In Kapitel [4](#page-14-1) wird die Reihenfolge der Angaben bei verschiedenen Literaturtypen durch folgende Hervorhebung kenntlich gemacht:

*Reihenfolge der Angaben* Hier stehen bibliographische Angaben.

Die Querverweise auf Kapitel in dem Leitfaden sind interaktiv, d.h. durch einen Klick auf die Kapitelnummer gelangen Sie zum entsprechenden Kapitel.

An einigen Stellen wird auf bestimmte Internetseiten verwiesen, über die Sie bspw. Bücher herunterladen können. I.d.R. sind die URL anklickbar, sodass Sie direkt zu den entsprechenden Seiten im Internet gelangen. »Versteckte« URL sind durch **URL** gekennzeichnet.

Bei Unklarheiten und Fragen wenden Sie sich an die Betreuerin bzw. den Betreuer Ihrer Arbeit.

Viel Erfolg beim Verfassen Ihrer Arbeit!

# <span id="page-4-0"></span>**2 Aufbau einer wissenschaftlichen Arbeit**

Ihre Arbeit besteht im wesentlichen aus fünf Einheiten: dem Deckblatt, einem Inhaltsverzeichnis, dem eigentlichen Textteil, dem Literaturverzeichnis und ggf. aus einem Anhang.

## **2.1 Titelblatt**

Das Titelblatt enthält folgende Angaben:

- Universität, Fakultät und Fachgruppe
- Titel der besuchten Seminarveranstaltung
- Name und Titel der Seminarleiterin bzw. des Seminarleiters in korrekter Schreibweise
- Semester, in dem die Veranstaltung besucht worden ist (WiSe … bzw. SoSe …)
- Thema der Arbeit
- Angabe Ihres Studiengangs und Ihrer Studienfächer (mit Fachsemester)
- Ihren Namen und Ihre Matrikelnummer
- Angabe einer aktuellen und seriös wirkenden E-Mail-Adresse (i.d.R. die Uni-E-Mail-Adresse mit

Alias oder Matrikelnummer: *berta.beispiel@uni-wuppertal.de* bzw. *1234567@uni-wuppertal*) Bitte achten Sie auch beim Titelblatt auf Groß- und Kleinschreibung, v.a. von Eigennamen, auf Leerzeichensetzung, etc. Ein Beispiel für eine mögliche Gestaltung des Deckblatts finden Sie in Kapitel [7.1.](#page-28-1)

## **2.2 Inhaltsverzeichnis**

Das Inhaltsverzeichnis enthält die Überschriften der einzelnen Abschnitte und Kapitel. Die dazugehörigen Seitenzahlen sind anzugeben (normalerweise nur die Zahl, ohne »S.«).

 Textverarbeitungsprogramme erlauben eine automatische Erstellung des Inhaltsverzeichnisses mit den entsprechenden Seitenzahlen.

Für die Form der Gliederung wissenschaftlicher Arbeiten gibt es keine allgemein verbindlichen Regeln. Für Hausarbeiten empfiehlt sich eine Gliederung nach Ordnungszahlen (nicht nach Buchstaben). Die Hauptabschnitte werden von 1 an fortlaufend durchgezählt. Jeder Hauptabschnitt kann – falls erforderlich – in beliebig viele Unterabschnitte unterteilt werden, die ebenfalls fortlaufend nummeriert werden. Voraussetzung ist, dass es mindestens zwei Unterabschnitte gibt – ein Unterpunkt 2.2.1 würde ohne einen weiteren Unterpunkt 2.2.2 keinen Sinn ergeben. Das Gleiche gilt für alle weiteren Stufen:

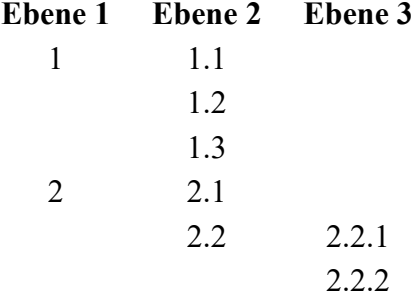

## <span id="page-5-0"></span>**2.3 Textteil**

Bitte achten Sie in der gesamten Arbeit auf korrekte Rechtschreibung! Zu einer wissenschaftlichen Arbeit gehören auch eine Einleitung und ein resümierendes Schlusskapitel. Zentral ist, dass alle Teile logisch miteinander verknüpft sind: Es muss ein inhaltlicher Bogen erkennbar sein, den die Arbeit von der Einleitung bis zum Schluss konsequent verfolgt.

#### ℹ

Wenn Sie ein Abkürzungsverzeichnis erstellen möchten, in dem Sie die in Ihrer Arbeit verwendeten Abkürzungen erläutern, können Sie sich an folgenden Verzeichnissen orientieren:

- Lexikon für Theologie und Kirche. Band 11: Nachträge, Register, Abkürzungsverzeichnis, hg. v. Walter Kasper, Freiburg u.a. 3 2001, 691–746.
- Theologische Realenzyklopädie. Abkürzungsverzeichnis, zusammengestellt v. Siegfried M. Schwertner, Berlin/New York 21994.

<span id="page-5-1"></span>Wenn Sie kein Abkürzungsverzeichnis anfertigen, dennoch aber die verwendeten Abkürzungen erläutern möchten, können Sie einen Verweis setzen: »Die Abkürzungen richten sich nach …«.

#### **2.3.1 Einleitung**

Jede wissenschaftliche Arbeit beginnt mit einer Einleitung. Sie soll die behandelte Fragestellung skizzieren und einen ersten Überblick über das Thema der Arbeit verschaffen. Folgende Elemente können in einer Einleitung behandelt werden:

- kurze Darstellung der Fragestellung/des Themas, das bearbeitet werden soll
- ggf. kurze Vorstellung der behandelten Quelle(n) bzw. Perikope(n)
- ggf. zugrundeliegende Übersetzung/Bibelausgabe bzw. Textausgabe der Quelle
- ggf. Skizze des Forschungsstands (mit Angabe der wichtigsten verwendeten Literatur)
- Angaben zum gewählten Ansatz und zur Forschungsmethode
- ggf. eigene Schwerpunktsetzungen
- Angaben zum Aufbau und Argumentationsgang

#### **2.3.2 Hauptteil**

Im Hauptteil der Arbeit wird das Thema bearbeitet. Dargestellt wird nur das, was für Thema und Fragestellung der Arbeit unmittelbar notwendig ist (s.o. [2.3.1](#page-5-1)). Der Hauptteil besteht i.d.R. aus mehreren Kapiteln, die sich aus dem gewählten Ansatz und den zur Durchführung des Ansatzes notwendigen Schritten ergeben. Insbesondere im Hauptteil arbeiten Sie mit (wissenschaftlicher) Literatur, um sich bspw. mit anderen Positionen auseinanderzusetzen oder eigene Ansichten zu begründen.

 Um geeignete Literatur zu finden, hilft der Katalog der Universitätsbibliothek weiter (*[https://ub-wup](https://ub-wuppertal.digibib.net/search/katalog)[pertal.digibib.net/search/katalog](https://ub-wuppertal.digibib.net/search/katalog)*), aber auch Fachdatenbaken wie der Index theologicus (*[https://](https://ixtheo.de/) [ixtheo.de/](https://ixtheo.de/)*), eine internationale Bibliographie für Theologie und Religionswissenschaft, die von der Universitätsbibliothek der Eberhard-Karls-Universität Tübingen angeboten wird.

<span id="page-6-0"></span>Sie können (und sollen) auch Ihre eigene Meinung zum Ausdruck bringen: äußern Sie Unverständnis für Meinungen und Positionen in der Literatur und Forschung, stellen Sie begründet eigene Interpretationen auf – aber kennzeichnen Sie immer, dass es sich um *Ihre* Meinung, Kritik, Interpretation, … handelt.

#### **2.3.3 Schluss**

 $\boldsymbol{\theta}$ 

Im Schlussteil der Arbeit werden die Untersuchungsergebnisse noch einmal zusammengefasst und im Hinblick auf die Fragestellung in Form eines Fazits reflektiert.

Abkürzungen können einheitlich entweder mit (d. h.) oder ohne (d.h.) Leerzeichen gebraucht werden.

### **2.4 Literaturverzeichnis**

Im Literaturverzeichnis werden alle Bücher, Aufsätze, Artikel und Abbildungen aufgeführt, die für die Arbeit herangezogen wurden (d.h.: in Fußnoten zitiert werden). Die verwendete Literatur wird in alphabetischer Reihenfolge nach Autorennachnamen aufgelistet (bei mehreren Titeln desselben Verfassers diese nach Erscheinungsjahr aufsteigend ordnen. Die Primärliteratur (Quellentexte, Bibelausgaben) kann vor der Sekundärliteratur (Monographien, Zeitschriftenaufsätze, Lexikonartikel) in einem eigenen Abschnitt aufgelistet werden. Für Abbildungen ist ein gesondertes Abbildungsverzeichnis zu erstellen.

Bei Monographien und Kommentaren werden im Literaturverzeichnis keine Seitenzahlen angegeben.

## **2.5 Anhang**

❗

Im Anhang der Arbeit kann beispielsweise ein Abbildungs- und/oder Tabellenverzeichnis eingefügt werden (oder direkt hinter dem Inhaltsverzeichnis), welches alle verwendeten Abbildungen und erstellten Tabellen übersichtlich mit Seitenzahl zusammenfasst. Ebenfalls können Bilder von untersuchten (historischen) Quellen, Textauszüge, Transkripte, empirische Daten etc. in den Anhang eingefügt werden.

 $\mathbf \theta$ 

Es ist sinnvoll, verwendete Tabellen, Bilder etc. zu beschriften, damit man eindeutig auf sie verweisen kann (»vgl. Tabelle 2.3«, »s. Abbildung 3.1«).

## **2.6 Umfang der Arbeit**

Es ist schwierig, Vorgaben bzgl. des Umfangs der Arbeit zu machen. Der tatsächliche Umfang hängt von verschiedenen Faktoren wie persönlichem Schreibstil, aber auch Layoutentscheidungen ab. In einigen Fällen regelt die Prüfungsordnung den Umfang der Arbeit; sprechen Sie sich aber mit Ihrer Betreuerin bzw. Ihrem Betreuer ab.

# <span id="page-7-1"></span><span id="page-7-0"></span>**3 Zitationsregeln**

Soweit im Text der Seminararbeit Gedanken aus der benutzten Literatur wiedergegeben werden, sind die Herkunfts- und Fundstellen im einzelnen zu belegen. Das gilt nicht nur für wörtliche Zitate, sondern auch für die freie Wiedergabe einzelner Gedanken. Diese werden an der entsprechenden Stelle in der Fußnote mit »Vgl. (dazu) XY, …, 34–35« angegeben. Insbesondere bei offensichtlichen Angaben, bspw. formale Angaben zu einer historischen Quellen (Umfang, Anzahl an Bänden, …), die in Ihrer Literatur erwähnt werden, ist ein bibliographischer Verweis nicht erforderlich. Wenn Sie sich aber unsicher sein sollten, was nun »offensichtlich« ist, gilt: Setzen Sie lieber eine Fußnote zu viel als zu wenig.

Die Positionierung von Fußnotenziffern vor oder nach dem Satzzeichen sollte innerhalb einer Arbeit einheitlich durchgehalten werden. In jedem Falle stehen die Ziffern jedoch nach den Anführungszeichen.

## ❗

ℹ

PowerPoint-Folien, Seminarhandouts usw. sind nicht zitierfähig. Das darauf Gesagte ist i.d.R. auch in Lehrbüchern oder anderen Publikationen zu finden, die Sie der Literaturliste zur entsprechenden Lehrveranstaltung entnehmen können.

Die entnommenen Stellen müssen so belegt werden, dass sie jede Leserin und jeder Leser in der Originalliteratur eindeutig wiederfinden kann. Deshalb ist bei jeder entnommenen Stelle im Text Ihrer Arbeit durch eine Fußnote anzugeben, aus welcher Publikation sie stammt und auf welcher Seite sie dort zu finden ist.

## $\boldsymbol{\theta}$

Fußnoten werden behandelt wie ein ganzer Satz: Sie beginnen immer in Großschreibung und enden mit einem Punkt!

Die Fußnoten innerhalb einer Arbeit werden fortlaufend durchgezählt. Textverarbeitungsprogramme verfügen i.d.R. über eine Fußnotenfunktion, die auch die Zählung bei Textveränderungen automatisch anpasst. Bei kürzeren Arbeiten ist es üblich, beim ersten Zitat das Werk mit den vollen bibliographischen Angaben anzuführen. Bei allen folgenden Zitaten aus demselben Werk (bzw. bei Abschlussarbeiten generell) kann die Literatur mit Kurztitel zitiert werden. Als Kurzzitierweise empfiehlt sich, die Angabe auf die Nennung des Nachnamens, eines Titelstichwortes (i.d.R. das erste Substantiv des Titels), des Erscheinungsjahres in Klammern und der entsprechenden Seitenzahl zu beschränken.

*Beispiel*

Vollständige bibliographische Angaben:

Schnelle, Udo, Einleitung in das Neue Testament (UTB 1830), Göttingen <sup>9</sup>2017. Kurztitel:

*Schnelle*, Einleitung (2017) 54.

<span id="page-8-0"></span>Erstreckt sich eine entnommene Textpassage in der Originalliteratur über zwei Seiten, so verwendet man die Abkürzung »f.« (für »folgende«).

*Beispiel Schnelle*, Einleitung (2017) 54f.

Erstreckt sich die Verweisstelle über mehrere Seiten, so gibt man den Seitemumfang bzw. die entsprechenden Seitenzahlen an (die unpräzise Angabe »ff.« ist zu vermeiden!).

*Beispiel*

*Schnelle*, Einleitung (2017) 54–56. *Schnelle*, Einleitung (2017) 54, 62.

Bei zwei direkt aufeinanderfolgenden Zitaten aus demselben Buch genügen die Angaben »ebd.« (= ebenda) und die Seitenzahl; befindet sich das Zitat auf der gleichen Seite, genügt in der Fußnote ein »ebd.«.

*Beispiel*

Ebd. 56.

Sollten Sie aus einer Fußnote zitieren, wird hinter der Seitenzahl »Anm.« ergänzt.

*Beispiel* Ebd. 56 Anm. 2.

## **3.1 Direkte Zitate**

Ein direktes Zitat liegt vor, wenn Sie einen Abschnitt aus dem zitierten Werk wörtlich wiedergeben, d.h. ohne Veränderung inWortlaut und Zeichensetzung! Ein direktes Zitat wird kenntlich gemacht durch doppelte Anführungszeichen am Anfang und Ende des Zitats (»zitierter Text«FN), und eine Fußnote (FN), in der die exakte Seitenangabe erfolgt, über die sich das Zitat erstreckt. Enthält das Zitat seinerseits schon Anführungszeichen, so werden diese in einfache Anführungszeichen umgewandelt.

*Beispiel*

»Zitat Zitat und ›im Zitat zitierter Text‹ Zitat Zitat.«

Müssen Sie an einem wörtlichen Zitat Änderungen vornehmen, weil Sie es z.B. in einen eigenen Satz einbauen, sind alle Änderungen durch eckige Klammern kenntlich zu machen.

*Beispiel*

In der frühen Neuzeit waren Bischöfe nur selten Theologen, da »die Kenntnis der Jurisprudenz für einen angehenden Bischof […] sogar wichtiger [war] als das theologische Studium.«FN

Auslassungen von Buchstaben, Worten und Sätzen werden durch drei Punkte in eckigen Klammern angezeigt.

#### *Beispiel*

»Zitat Zitat Zitat Zit[…], Zitat Zitat […] Zitat.«FN

Wenn ein Zitat mehr als zwei Zeilen umfasst, wird das gesamte Zitat in Schriftgröße 10 mit 1,0/1,15-fachen Zeilenabstand eingerückt. In diesem Fall können die Anführungszeichen weggelassen werden.

#### *Beispiel*

Eva-Maria Faber stellt drei zentrale Fragen bzgl. der »Verwobenheit der Sakramente mit der Kirche«1, die nachfolgend erläutert werden:

Sind also die Sakramente (Selbst-)Vollzüge der Kirche? Welche Bedeutung haben die Sakramente umgekehrt für das Leben der Kirche? […] Was bedeutet es für die einzelnen Menschen, in den Sakramenten zugleich mit der Kirche zu tun zu bekommen […].2

Um diese Fragen zu beantworten, ist es notwendig, …

1 *Faber*, Einführung (2011) 51.

 $\_$ 

2 Ebd.

Nun kann es sein, dass in dem zitierten Text ein Fehler enthalten ist, z.B. eine falsche Scheibweise eines Wortes oder auch inhaltliche Fehler. Um kenntlich zu machen, dass das Originalzitat einen Fehler enthält, verwendet man »[sic!]«. Inhaltliche Fehler kann man bspw. in einer Fußnote erläutern.

#### *Beispiel*

Rechtschreibfehler:

In ihrem Aufsatz beschreiben die beiden Autoren, wie sich das Mönchtum in Europa entwickelte und fokussieren dabei insbesondere die Reformorden: »Mit dem 10. Jahrhundert begann die Zeit der Reformorden: In Franckreich [sic!] (z.B. Cluny, Gorze) entstand der Zisterzienserorden, der mit dem Ordensbeitritt Bernhards von Cîteaux' regelrecht von Bewerbern geflutet wurde.«FN

Inhaltlicher Fehler:

 $\mathcal{L}=\mathcal{L}^{\mathcal{L}}$ 

»Als Gründungstag seines neuen Klosters S. Giovanni di Fiore und damit eines neuen Ordens, dessen nicht erhaltene Regel von Clemens III. [sic!] 1196 bestätigt wurde, gilt […] der 18. Juli 1189.«1

1 *Grundmann*, Forschungen (1950) 48. Papst Clemens III. kann die Regel des Florenserordens 1196 nicht bestätigt haben, da das Pontifikat Clemens' III. am 28. März 1191 endete.

Einige Wörter in Zitaten sind, wenn man sie aus ihrem sprachliche Kontext herausnimmt, nicht immer eindeutig. Manchmal ist es daher hilfreich und sinnvoll, bestimmte Wörter (bspw. Pronomen) zu spezifizieren. Hierbei hilft »[sc. …]«. »sc.« ist die Abkürzung für das lateinische »scilicet«, das so viel wie »nämlich« bedeutet.

»Bevor nämlich einige Anhänger des Jakobus eintrafen, pflegte er [sc. Petrus] zusammen mit den Heiden zu essen.« (Gal 2,12)

Die Lehrentscheidung »wurde von ihm [sc. dem Papst] *ex cathedra* verkündet.«FN

Am vorigen Beispiel ist zu erkennen, dass in dem Zitat das »ex cathedra« kurisviert ist. Wenn dies im Originalzitat auch der Fall ist, kann man in der Fußnote den Hinweis »Hervorherbung wie im Original« ergänzen. Sollten Sie jedoch im Zitat Hervorhebungen wie *Kursivdruck* oder **Fettdruck** vornehmen, müssen Sie dies in der Fußnote immer angeben, versehen mit Ihrem Namen oder Ihren Initialen von Vor- und Nachnamen.

#### *Beispiel*

 $\_$ 

»Der Wechsel der Subjekte in der Reihe der heilsökonomischen Werke ist ein Wechsel innerhalb der Trinität, keine Auflösung der Trinität in der Geschichte.«<sup>1</sup>

<sup>1</sup> *Moltmann*, Geist (1991) 312, Hervorhebung durch Berta Beispiel.

Wissenschaftliche Publikationen enthalten i.d.R. viele Zitate aus anderen Publikationen. Wenn Sie auf ein solches Zitat stoßen und es gerne in Ihrer Arbeit verwenden möchten, sollten Sie das Zitat *nicht* aus dem Ihnen vorliegenden Werk übernehmen, sondern immer die Originalliteratur recherchieren und dann aus dieser zitieren. Falls es nicht möglich sein sollte, die Originalliteratur zu finden, müssen Sie kenntlich machen, dass Sie das Zitat aus einer anderen Publikation übernehmen. Das geschieht durch die Ergänzung von »zitiert nach« (nach den bibliographischen Angaben der Originalliteratur) gefolgt von den bibliographischen Angaben des Werks, aus dem Sie das Zitat übernehmen. Das folgende Beispiel macht diese Regelung noch einmal deutlich.

#### *Beispiel*

Sie sind bei Ihrer Recherche auf folgenden Text gestoßen und möchten gerne das von Bertram Stubenrauch verwendete Zitat aus einem Werk Jürgen Moltmanns übernehmen:

…Auf die Frage nach der seinshaften Beheimatung der *ruach jahwe* sei mit J. Moltmann geantwortet: »So sehr die ruah als ruah Jahwe transzendenten Ursprungs ist, so sehr ist sie als Lebenskraft alles Lebendigen immanent wirksam. Die Schöpferkraft Gottes ist die transzendente, die Lebenskraft des Lebendigen die immanente Seite der ruah«. Diese Einsicht wird sich im Verlauf unserer Untersuchung weiter aufschließen…

Den Literaturangaben können Sie entnehmen, dass Stubenrauch aus *Moltmann, Jürgen*, Der Geist des Lebens. Eine ganzheitliche Pneumatologie, München 1991, 55 zitiert. Sie recherchieren dieses Werk, können es aber nicht finden. Ihr bibliographischer Verweis sähe dann wie folgt aus:

*Moltmann, Jürgen*, Der Geist des Lebens. Eine ganzheitliche Pneumatologie, München 1991, 55, zitiert nach *Stubenrauch, Bertram*, Pneumatologie. Die Lehre vom Heiligen Geist, in: Wolfgang Beinert (Hg.), Glaubenszugänge. Lehrbuch der Katholischen Dogmatik, Bd. 3, Paderborn u.a. 1995, 1–156, hier 13.

## <span id="page-11-0"></span>**3.2 Indirekte Zitate**

Ein indirektes Zitat bedeutet, dass Sie einen Abschnitt aus dem zitierten Werk sinngemäß wiedergeben. Sinngemäße Wiedergabe liegt immer dann vor, wenn der Text paraphrasiert oder mit eigenen Worten umschrieben worden ist. Bei indirekten Zitaten setzt man in der Fußnote vor die Literaturangabe die Abkürzung »Vgl.« (= vergleiche).

*Beispiel*

Vgl. *Barth*, Römerbrief (1989) 163–165.

Oder bei aufeinanderfolgenden indirekten Zitaten aus derselben Publikation mit »ebd.«.

*Beispiel* Vgl. ebd. 164.

Wenn nicht nur die Publikation, sondern auch die Seite identisch ist, entfällt die Angabe der Seite. Hinter dem abgekürzten »ebenda« wird nur ein Punkt gesetzt.

*Beispiel* Vgl. ebd.

Es ist beim Paraphrasieren nicht erforderlich, dass Sie hinter jeder Zeile eine Fußnote setzen. Hier genügt eine Fußnote am Ende des Absatzes, in dem Sie Ihre Literaturquelle zusammengefasst haben. Bei indirekten Zitaten ist es ausreichend, nur die Literatur anzugeben, aus der Sie indirekt zitieren. Sie müssen (und können) nicht sämtliche Literatur angeben, in der das von Ihnen Paraphrasierte ebenfalls zu finden ist.

Weitere Hinweise zum Zitieren bieten:

*Karmasin, Matthias/Ribing, Rainer*, Die Gestaltung wissenschaftlicher Arbeiten. Ein Leitfaden für Seminararbeiten, Bachelor-, Master- und Magisterarbeiten sowie Dissertationen, Wien 52010.

## **3.3 Zitation von Bibelstellen und anderen Quellentexten**

Einen Sonderfall stellt die Bibel dar. Die verwendete Bibelausgabe (siehe dazu auch Kapitel [4.1\)](#page-14-2) sollte in der Einleitung genannt und im Literaturverzeichnis bibliographiert werden (in der Einleitung sollten Sie z.B. auch erwähnen, wenn Sie für AT-Stellen oder Deuterokanonica eine andere Übersetzung verwenden). In der weiteren Hausarbeit genügt dann i.d.R. die Bibelstellenangabe. Bei direkten und indirekten Zitaten aus der Bibel arbeitet man nicht mit Fußnoten. Stattdessen gibt man unmittelbar hinter dem angeführten Zitat die Bibelstelle im Haupttext der Arbeit in runden Klammern an (bei indirekten Zitaten mit »vgl.«).

#### *Beispiel*

Petrus war offenbar verheiratet, denn Jesus heilt seine Schwiegermutter vom Fieber (vgl. Mk 1,30f.).

Die biblischen Schriften werden hierzu nach den Loccumer Richtlinien abgekürzt (*Lange, Joachim (Hg.)*, Ökumenisches Verzeichnis der biblischen Eigennamen nach den Loccumer Richtlinien, Stuttgart 21981). Die Abkürzungen der biblischen Bücher nach den Loccumer Richtlinien finden sich auch im Anhang I der Einheitsübersetzung (EÜ).

Im protestantischen Bereich sind abweichende Bezeichnungen einiger biblischer Schriften und daher auch teilweise andere Abkürzungen üblich!

Auf die Abkürzung des biblischen Buchs (ohne Abkürzungspunkt!) folgen nach einem Leerzeichen die Kapitel- und Versangabe(n) in arabischen Ziffern. Kapitelzahlen und Versangaben werden voneinander durch ein Komma (ohne anschließendes Leerzeichen!) getrennt.

*Beispiel* Mk 1,12

❗

Falls weitere Verse aus demselben Kapitel folgen, wird zwischen die Verszahlen ein Punkt gesetzt.

#### *Beispiel*

 $\mathbf \theta$ 

Mk 1,12.14 (= Vers zwölf und vierzehn)

Auf den unmittelbar folgenden Vers (und nur auf ihn!) kann auch mit »f.« verwiesen werden.

Erstreckt sich die Belegstelle über mehrere Verse, wird ein Bis-Strich (auch Gedankenstrich genannt) zwischen Anfangs- und Schlussvers gesetzt (Angaben wie »ff.« sind zu unpräzise und deshalb zu vermeiden!).

*Beispiel* Mk 1,12–15

Typographisch unterscheidet man u.a. folgende Stricharten:

- Der Viertelgeviertstrich (-) verbindet oder ergänzt Worte: historisch-kritische Exegese, deuteround protopaulinische Briefe.
- Der Halbgeviertstrich (–), auch als Bis-Strich oder Gedankenstrich bezeichnet, wird zum Gedankeneinschub oder zur Angabe eines Umfangs verwendet: S. 5–7, Z. 16–19, die Jahre 2019–2022. Je nach Betriebssystem und Tastatureinstellungen erhält man den Halbgeviertstrich beispielsweise mit  $(\text{Strg}) + \bigcup (Ziffernblock)$  oder  $(\text{AltGr}) + \bigcup$ .

Mehrere Bibelstellenangaben hintereinander werden durch Semikola voneinander abgetrennt.

*Beispiel* Mk 8,3; 9,2; 10,8

Weitere Beispiele verdeutlichen diese Regeln:

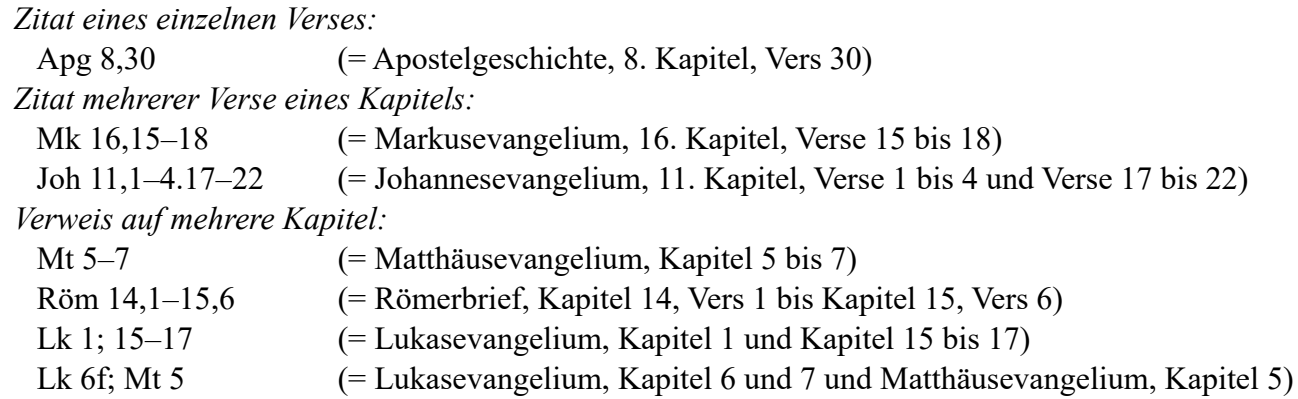

Eine Besonderheit gibt es bei den Synoptikern (Mk/Mt/Lk). Da sie über eine gemeinsame Überlieferung verfügen, bedient man sich beim Verweis auf die entsprechenden Parallelstellen der Kürzel »par.«, falls es nur eine Parallele gibt, bzw. »parr.«, falls alle drei Synoptiker den entsprechenden Vers bzw. die Perikope haben.

*Beispiel*

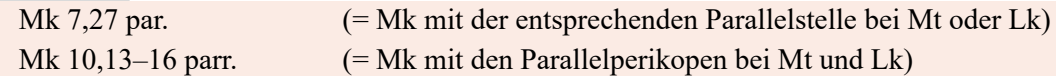

Bei nichtbiblischen Quellen gelten ähnliche Konventionen, beispielsweise bei weitverbreiteten antiken Quellentexten (z.B. Homer, Augustinus, Thomas von Aquin, …), wobei zusätzlich noch die benutzte Edition bzw. Übersetzung anzugeben ist (vgl. Kapitel [4.8\)](#page-21-1). Wenden Sie sich bei Fragen dazu an Ihre Betreuerin bzw. Ihren Betreuer.

*Beispiel*

Die Fragen (*quaestiones*, »q.« im Singular bzw. »qq.« im Plural) 4–6 aus dem ersten Teil (*pars*, »p.«) der Summa theologiae (*S. th.*) von Thomas von Aquin würden wie folgt angegeben werden: S.th. p. 1 qq. 4–6.

Auch bei Gesetzestexten wie dem Codex Iuris Canonici (CIC) erfolgt die Angabe des Canons (c.) bzw. der Canones (cc.) durch Klammern im Haupttext, falls nicht der lateinische Text des Zitats (oder bei lateinischen Zitaten deren deutsche Übersetzung) in einer Fußnote wiedergegeben wird.

*Beispiel*

»Gläubige sind jene, die durch die Taufe …« (c. 204 §1 CIC)

## <span id="page-14-1"></span><span id="page-14-0"></span>**4 Literaturangaben**

Die Literatur muss im Literaturverzeichnis und in den Fußnoten der Arbeit nach einem einheitlichen Schema angegeben sein. Das hier vorgestellte Modell versteht sich als Orientierungshilfe.

#### ℹ

Sie dürfen die Literaturangaben in Ihrer Arbeit auch nach einem anderen wissenschaftlichen Schema (das Sie beispielsweise in einem anderen Studienfach kennengelernt haben) gestalten, vorausgesetzt, es ist in der ganzen Arbeit einheitlich und enthält alle erforderlichen Angaben.

Die Gestaltung von bspw. Namen durch *Kursivdruck*, KAPITÄLCHEN etc. ist freigestellt, muss aber ebenfalls einheitlich sein. Ebenso sollten Sie Vornamen von Verfassern/Herausgebern in der ganzen Arbeit entweder abkürzen oder ausschreiben. Verwenden Sie bei Literaturangaben keine Strichpunkte (;) als Trennzeichen. Aus Fachdatenbanken und ähnlichen Recherchehilfsmitteln kopierte Literaturangaben bedürfen i.d.R. einer formalen Überarbeitung. Zur Verwendung von Kurztiteln beachten Sie bitte das oben zu Beginn von Punkt [3](#page-7-1) Gesagte. Grundsätzlich unterscheidet man zwischen selbständig erschienener (z.B. Monographien, Kommentare) und unselbständig erschienener Literatur (z.B. Aufsätze, Artikel). Bei unselbständig erschienener Literatur ist stets die Angabe des Seitenumfangs notwendig, in Fußnoten zusätzlich auch die exakte Seite des Zitats (s.u.).

## $\boldsymbol{\theta}$

Es kann passieren, dass Sie nicht alle notwendigen bibliographischen Angaben recherchieren können. Sie können einen fehlenden Namen durch »N.N.« (= »Nomen nescio«), einen nicht bekannten Ort durch »o.O.« (= »ohne Ort«) und ein fehlendes Jahr durch »o.J.« (= »ohne Jahr«) kenntlich machen.

## <span id="page-14-2"></span>**4.1 Bibel**

Es gibt unterschiedliche Bibelausgaben, die jeweils einen anderen Anspruch haben. So gibt es die Standardübersetzung (Einheitsübersetzung, EÜ), sehr textnahe Bibelübersetzungen (Münchener Neues Testament, MNT) und natürlich auch Bibeln in anderen Sprachen (Novum Testamentum Graece). Sie können – wenn Sie in Ihrer Arbeit bspw. zwischen Primär- und Sekundärliteratur trennen – die von Ihnen verwendete(n) Bibelausgabe(n) unter der Primärliteratur angeben.

*Beispiel*

Hainz, Josef (Hg.), Münchener Neues Testament: Studienübersetzung, Düsseldorf <sup>8</sup>2007. *Nestle, Erwin/Aland, Kurt (Hg.), Novum Testamentum Graece, Stuttgart* <sup>28</sup>2012.

## **4.2 Monographien**

Monographie bedeutet »Einzelschrift«. Sie sind i.d.R. von einem Verfasser (seltener: von einem Autorenteam) zu einem Thema fortlaufend geschrieben.

#### **4.2.1 Monographie eines einzigen Verfassers**

#### *Reihenfolge der Angaben*

*Name des Verfassers*, Titel. ggf. Untertitel, Erscheinungsort <sup>Auflage</sup>Erscheinungsjahr.

#### *Beispiel*

*Brieden, Norbert*, Tod und Auferstehung. Umfassende Materialien zu den eschatologischen Fragen des Christentums, Donauwörth <sup>2</sup>2014.

Gibt es von einem Werk (bisher) nur eine Auflage, so muss diese nicht angegeben werden.

#### *Beispiel*

*Böhnke, Michael*, Geistbewegte Gottesrede. Pneumatologische Zugänge zur Trinität, Freiburg i. Br. 2021.

#### **4.2.2 Monographien mit mehreren Verfassern**

Bei mehreren Verfassern werden bei bis zu drei Verfassern alle namentlich genannt, bei mehr als drei Verfassern gibt man nur den (alphabetisch) ersten mit der Ergänzung »u.a.« an.

#### *Reihenfolge der Angaben*

*Name Verfasser 1/Name Verfasser 2*, Titel. Untertitel, Erscheinungsort <sup>Auflage</sup>Erscheinungsjahr.

#### *Beispiel*

<span id="page-15-0"></span>*Böhnke, Michael/Schärtl, Thomas*, Was uns der Tod zu denken gibt. Philosophisch-theologische Essays, Münster 2005.

#### **4.2.3 Monographien, die in Reihen erschienen sind**

Viele Fachbücher erscheinen in Schriftenreihen. Diese Reihentitel gibt man stets mit an (Reihenherausgeber dagegen i.d.R. nicht). Reihentitel sind soweit wie möglich abzukürzen.

## $\mathbf \theta$

Für viele Reihen gibt es einheitliche Abkürzungen. Diese sind beispielsweise im IATG gelistet (siehe Kapitel [4.10](#page-23-1)).

Nur wenn es für eine Reihe keine gebräuchliche Abkürzung gibt, wird der Reihentitel ausgeschrieben. Die Bandzahl wird in jedem Fall direkt nach dem Reihentitel genannt.

#### *Reihenfolge der Angaben*

*Name des Verfassers*, Titel. Untertitel (Reihe und Bandzahl), Erscheinungsort <sup>Auflage</sup>Erscheinungsjahr.

<span id="page-16-0"></span>*Poplutz, Uta*, Erzählte Welt. Narratologische Studien zum Matthäusevangelium (BThS 100), Neukirchen-Vluyn 2008.

*Riedl, Matthias*, Joachim von Fiore. Denker der vollendeten Menschheit (Epistemata – Würzburger wissenschaftliche Schriften Reihe Philosophie 361), Würzburg 2004.

#### **4.2.4 Mehrbändige Monographien**

Umfangreiche Monographien sind manchmal in mehreren Teilbänden erschienen. Verwenden Sie in Ihrer Arbeit alle Bände, so können Sie es im Literaturverzeichnis als ein Werk aufführen.

## ❗

Manchmal kann es sein, dass nicht alle Bände im gleichen Jahr erschienen sind. In diesem Fall ist die gesamte Zeitspanne anzugeben.

In den Fußnoten dagegen müssen Sie stets genau angeben, aus welchem der Teilbände Sie gerade zitieren.

#### *Reihenfolge der Angaben*

*Name des Verfassers*, Titel. Untertitel (Reihe und Bandnummer), Anzahl der Bände, Erscheinungsort Auflage-Erscheinungsjahr(e).

#### *Beispiel*

*Donner, Herbert*, Geschichte des Volkes Israel und seiner Nachbarn in Grundzügen (ATD.E 4/1–2), 2 Bde., Göttingen 1984–1986.

#### **4.2.5 Ein einzelner Band einer mehrbändigen Monographie**

#### *Reihenfolge der Angaben*

*Name des Verfassers*, Titel. Untertitel, Bandzahl (Reihe und Bandnummer), Erscheinungsort <sup>Auflage</sup>Erscheinungsjahr des Bandes.

#### *Beispiel*

*Donner, Herbert*, Geschichte des Volkes Israel und seiner Nachbarn in Grundzügen, Bd. 1 (ATD.E 4/1), Göttingen 1984.

## **4.3 Kommentare**

Ein Kommentar ist eine wissenschaftliche Auslegung einer einzelnen biblischen Schrift (z.B. ein Kommentar zum Römerbrief). Sie sind meist in einer Kommentarreihe erschienen, die Kommentare zu allen biblischen Schriften (oder zu allen alt- bzw. neutestamentlichen) bieten möchten. Manchmal bestehen

<span id="page-17-0"></span>Kommentare zu einem biblischen Buch aus mehreren Teilbänden. Bibliographisch werden sie wie Monographien behandelt.

#### *Reihenfolge der Angaben*

*Name des Verfassers*, Titel. Untertitel, Ggf. Band: in diesem Band behandelte Kapitel (Reihe und Bandzahl), Erscheinungsort AuflageErscheinungsjahr.

#### *Beispiel*

Luz, Ulrich, Das Evangelium nach Matthäus II: Mt 8–17 (EKK I/2), Neukirchen-Vluyn <sup>2</sup>1996.

Dabei steht »EKK I/2« für den Evangelisch-katholischen Kommentar, Band I, Teilband 2. Es gibt weitere Kommentare wie Herders Theologischen Kommentar (HThK) oder den Ökumenischen Taschenbuchkommentar (ÖTK).

### **4.4 Sammelbände**

Sammelbände/Sammelwerke enthalten unterschiedliche kürzere Beiträge von verschiedenen Autoren. Sie haben also als Ganzes keinen Verfasser, sondern einen (oder mehrere) Herausgeber. Herausgeber werden mit »Hg.« oder »Hrsg.« gekennzeichnet (für mehrere Herausgeber können Sie auch die Abkürzung »Hgg.« verwenden; andere Buchstabenkombinationen sind jedoch nicht möglich). Bei mehreren Herausgebern werden bis zu drei namentlich genannt, bei mehr als dreien nur der alphabetisch erste mit »u.a.«.

#### *Reihenfolge der Angaben*

*Name des Herausgebers*, Titel. Untertitel (Reihe Bandnummer), Erscheinungsort Auflage Erscheinungsjahr.

#### *Beispiel*

*Grünstäudl, Wolfgang/Nicklas, Tobias/Poplutz, Uta (Hg.)*, Der zweite Petrusbrief und das Neue Testament (WUNT 397), Tübingen 2017.

#### **4.4.1 Ein Spezialfall: Festschriften**

Sogenannte Festschriften sind ein Sonderfall von Sammelbänden. Es handelt sich dabei um Sammelwerke, die einer Persönlichkeit zu einem besonderen Anlass gewidmet sind. Festschriften werden mit »FS Name des Gefeierten« als solche gekennzeichnet. Der Anlass der Festschrift, z.B. 60. Geburtstag, und Namenszusätze, z.B. Titel oder Ordenszugehörigkeit, werden nicht in die Literaturangabe aufgenommen.

#### *Reihenfolge der Angaben*

*Name des Herausgebers (Hg.)*, Titel. Untertitel, FS Name der gefeierten Person (Reihe Bandnummer), Erscheinungsort AuflageErscheinungsjahr.

<span id="page-18-0"></span>*Merklein, Helmut/Müller, Karlheinz/Stemberger, Günter (Hg.)*, Bibel in jüdischer und christlicher Tradition, FS Johann Maier (BBB 88), Frankfurt/Main 1993.

## **4.5 Aufsätze**

Wissenschaftliche (Fach-)Aufsätze sind unselbständig erschienene Publikationen in Zeitschriften oder Sammelbänden. Daher ist immer anzugeben, in welcher Zeitschrift bzw. welchem Werk der Aufsatz zu finden ist. Bei Aufsätzen sind immer (!) die Seitenzahlen anzugeben, die der Aufsatz umfasst. Verweist man in einer Fußnote auf eine bestimmte Seite innerhalb des Aufsatzes, so wird diese nach dem Gesamtumfang angegeben. Zeitschriftentitel werden soweit möglich abgekürzt (siehe Kapitel [4.10\)](#page-23-1). In Fußnoten ist zusätzlich zum Umfang des Aufsatzes die genaue Seite, auf der sich das Zitat findet, anzugeben. Diese fügt man mit »hier« gefolgt von der exakten Seitenzahl an.

<span id="page-18-1"></span>**4.5.1 Aufsätze in Zeitschriften**

#### *Reihenfolge der Angaben*

*Name des Verfassers*, Titel des Aufsatzes. Untertitel des Aufsatzes, in: Name der Zeitschrift mit Jahrgangsnummer (Erscheinungsjahr), Seitenumfang des Aufsatzes.

*Beispiel*

*Brieden, Norbert*, Geliebt? Der Katholische Kinder- und Jugendbuchpreis 2018, in: KatBl 143 (2018) 232–236.

Zitiert man aus diesem Aufsatz von S. 234, so sähe die Angabe in der Fußnote wie folgt aus: *Brieden, Norbert*, Geliebt? Der Katholische Kinder- und Jugendbuchpreis 2018, in: KatBl 143 (2018) 232–236, hier 234.

#### **4.5.2 Aufsätze in Sammelbänden**

#### *Reihenfolge der Angaben*

*Name des Verfassers*, Titel des Aufsatzes. Untertitel des Aufsatzes, in: Name des Herausgebers des Sammelbandes (Hg.), Titel des Sammelbandes. Untertitel des Sammelbandes (Reihe Bandnummer), Erscheinungsort AuflageErscheinungsjahr, Seitenumfang des Aufsatzes.

#### *Beispiel*

*Müller, Markus*, »Pseudoferum resonet pulpita Cacolicωn«. Die römische Expurgation des Mainzer Dompredigers Johann Wild OFM (1495–1554) und ihr Echo beim englischen Puritaner William Crashaw (1572–1626), in: Jürgens, Henning/Witt, Christian Volkmar (Hg.): An den Rand gedrängt – den Rand gewählt. Marginalisierungsstrategien in der Frühen Neuzeit (Leucorea – Studien zur Geschichte der Reformation und der Lutherischen Orthodoxie 41), Leipzig 2021, 131–154.

<span id="page-19-0"></span>Es kann sein, dass der Aufsatzautor und der Herausgeber des Sammelbandes identisch sind. In diesem Fall können Sie ein »Ders./Dies.« verwenden, anstatt den Namen erneut aufzuführen.

#### *Beispiel*

*Böhnke, Michael*' ,Gemeindeleitung' durch Laien. Genese und Ergebnisse eines Forschungsprojektes, in: Ders./Schüller, Thomas (Hg.), Gemeindeleitung durch Laien? Internationale Erfahrungen und Erkenntnisse, Regensburg 2011, 9–34.

## **4.6 Lexikonartikel**

Verwendet man in einer wissenschaftlichen Arbeit einen oder mehrere Lexikon- oder Fachwörterbuchartikel, so werden immer der bzw. die genaue(n) Artikel im Literaturverzeichnis und in den Fußnoten angegeben (und nicht einfach nur das Lexikon!).

## $\boldsymbol{\theta}$

Der Verfasser des Lexikoneintrags ist i.d.R. am Ende des Artikels zu finden. Manche Lexika geben nur Initialen an; diese sind mit Hilfe des Autorenregisters des Lexikons aufzulösen. In ganz seltenen Fällen sind gar keine Autoren der einzelnen Artikel genannt (z.B. im EWNT); nur dann sind die Lexikon-Herausgeber als Artikel-Verfasser anzugeben).

❗

Lexikoneinträge sind teilweise in Abschnitte (I., II. usw.) unterteilt, die von verschiedenen Personen stammen. Wenn Sie nur einen Teilartikel verwenden, müssen Sie auch nur diesen Abschnitt (mit dem entsprechenden Verfasser) angeben. Sollten Sie einen ganzen aus Teilartikeln bestehenden Eintrag verwenden, geben Sie bis zu drei Verfasser an, sind es mehr, dann den alphabetisch Ersten und »u.a.«.

Die Titel der Lexika bzw. Fachwörterbücher werden abgekürzt (siehe Kapitel [4.10](#page-23-1)). Achten Sie bei den Abkürzungen auf korrekte Groß- und Kleinschreibung. Bei Angaben zu Lexika ist es üblich, die Auflagenzahl hochgestellt hinter den Lexikontitel (ohne Leerzeichen) zu schreiben, z.B. RGG<sup>4</sup> (= 4. Auflage der RGG). Die Nummer des Bandes, in dem sich der zitierte Artikel befindet, muss stets angegeben werden! Es sind immer die Seiten- oder Kolumnenzahlen anzugeben, die der Artikel umfasst. Verweist man in einer Fußnote auf eine bestimmte Seite/Kolumne innerhalb des Artikels, so muss man diese angeben (z.B. »230–240, hier 235«). Zeilenangaben müssen nicht vorgenommen werden.

#### *Reihenfolge der Angaben*

*Name des Artikel-Verfassers*, Art. Titel des Artikels, in: Lexikon<sup>Auflage</sup> Bandnummer, Seitenumfang des Artikels.

 $\boldsymbol{\theta}$ 

- <span id="page-20-0"></span>a) Lexikonartikel
- *Franz, Ansgar*, Art. Gaudentius v. Novara, in: LThK3 IV, 303.
- b) Lexikonartikel mit mehreren Abschnitten, von denen nur einer verwendet wird: Kurzke, Hermann, Art. Kirchenlied II. Textgeschichtlich, in: LThK<sup>3</sup> VI, 23f.
- c) Artikel mit mehreren Abschnitten (und Verfassern), der ganz verwendet wird: *Brückner, Annemarie u.a.*, Art. Trinität, in: LThK3 X, 239–259.

Einige Lexika wie die Theologische Realenzyklopädie (TRE) stehen (über aus dem Uni-Netz bzw. via **[VPN](https://zim.uni-wuppertal.de/de/dienste/netzzugang/vpn.html)**) als Online-Ressource zur Verfügung (**[URL](https://www.degruyter.com/database/tre/html)**); das Lexikon für Theologie und Kirche (LThK) ist vollständig als PDF-Datei einseh- und herunterladbar.

### **Sonderfall WiBiLex und WiReLex:**

Auf Artikel aus dem Wissenschaftlichen Bibellexikon im Internet (kurz: WiBiLex) und dem Wissenschaftlich-Religionspädagogische Lexikon im Internet (kurz: WiReLex) verweist man in Literaturangaben am besten folgendermaßen:

*Reihenfolge der Angaben*

*Name des Artikel-Verfassers*, Art. Titel des Artikels, in: WiBiLex, Jahr, URL (Datum).

#### *Beispiel*

*Ebel, Eva*, Art. Lydia, in: WiBiLex, 2012, <https://www.bibelwissenschaft.de/stichwort/51972/> (03.01.2022).

## **4.7 Rezensionen**

Rezensionen können bei der Literaturrecherche sehr hilfreich sein. Um zu beurteilen, ob ein vorliegendes Buch für die eigene wissenschaftliche Arbeit geegnet ist, muss man dieses nicht vollständig lesen, sondern kann auf eine Rezension zurückgreifen. In einer Rezension werden zentrale Aussagen des Buchs zusammengefasst und vom Verfasser der Rezension eingeordnet und/oder beurteilt. Verwendet man eine Rezension in der eigenen Arbeit, ist diese im Literaturverzeichnis anzugeben. I.d.R. werden Rezensionen in (Fach-)Zeitschriften veröffentlicht, daher orientiert man sich an den Angaben des Zeitschriftenaufsatz (vgl. Kapitel [4.5.1\)](#page-18-1). Die bibliographischen Angaben des rezensierten Werks richtet sich nach dessen Literaturtyp (Monographie, Sammelband, Aufsatz, …).

#### *Reihenfolge der Angaben*

*Name des Verfassers*, Rezension zu bibliographische Angaben des rezensierten Werks, in: Name der Zeitschrift Jahrgangsnummer (Erscheinungsjahr), Seitenumfang der Rezension.

- <span id="page-21-0"></span>a) Rezension einer Monographie:
	- *Poplutz, Uta*, Rezension zu Konradt, Matthias, Das Evangelium nach Matthäus (NTD 1), Göttingen 2015, in: BZ NF 63 (2019), 125–128.
- b) Rezension eines Sammelbandes:

*Brieden, Norbert*, Rezension zu Bock, Florian/Handschuh, Christian/Henkelmann, Andreas (Hg.), Kompetenzorientierte Kirchengeschichte. Hochschuldidaktische Perspektiven »nach Bologna« (Theologie und Hochschuldidaktik 6), Berlin 2015, in: RpB 74 (2016) 142f.

## <span id="page-21-1"></span>**4.8 Quellen**

#### *Reihenfolge der Angaben*

*Verfasser der Quelle (Vor- und Nachname)*, Titel des Werks. Ggf. Reihentitel in Klammern, Name(n) des/ der Herausgeber(s), Verlagsort Erscheinungsjahr.

Wenn der Verfasser einer antiken Quelle nicht mehr bekannt ist, wird mit dem Titel des Werks begonnen. Ist die Quelle Teil einer größeren Quellensammlung, so ist der Name dieser Quellensammlung in Abkürzung und mit entsprechender Bandzahl in runden Klammern hinter den Titel des Werks zu setzen.

#### *Beispiele*

- a) Quelle, deren Autor bekannt ist:
	- *Augustinus*, De civitate Dei, XI. Buch, 2. Kapitel, Übersetzung entnommen aus der Bibliothek der Kirchenväter, online im Internet, URL:<https://bkv.unifr.ch/works/9/versions/20/divisions/102566> (03.01.2022).

*Herodot*, Historien, hg. v. Josef Feix, 2 Bde., Darmstadt 1995.

*Tertullianus*, Apologeticum (CCL 1), hg. v. Eligius Dekkers, Turnhout 1954.

- *Papst Benedikt XVI.*, Enzyklika De christiano amore "Deus Caritas est" vom 25. Dezember 2005, in: AAS 98 (2006), 217–252, dt. VAS 171.
- *II. Vatikanisches Konzil*, Constitutio dogmatica de ecclesia "Lumen gentium" vom 21. November 1964, in: AAS 57 (1965), 5–75, dt. in: [http://www.vatican.va/archive/hist\\_councils/ii\\_vatican\\_council/do](http://www.vatican.va/archive/hist_councils/ii_vatican_council/documents/vat-ii_const_19641121_lumen-gentium_ge.html)[cuments/vat-ii\\_const\\_19641121\\_lumen-gentium\\_ge.html](http://www.vatican.va/archive/hist_councils/ii_vatican_council/documents/vat-ii_const_19641121_lumen-gentium_ge.html) (08.12.2021).
- *Sekretariat der Deutschen Bischofskonferenz*, Erklärung der Deutschen Bischofskonferenz zum Christusbekenntnis von Nizäa (DtBis 5), Bonn 1975.
- b) Anonym überlieferte Quelle: Das äthiopische Henochbuch (JSHRZ V/6), eingel. u. übers. v. Siegbert Uhlig, Gütersloh 1984.

Bei der Arbeit mit Quellen kann es vorkommen, dass man die Herkunft der Quelle (z.B. eines Zeitungsberichts), die man verwenden möchte, nicht eindeutig klären kann. Wenn es Hinweise gibt, woher die Quelle stammt (z.B. durch eine handschriftliche Notiz), können Sie dies mit angeben, indem Sie ein »zitiert nach« hinter der bibliographischen Angabe ergänzen und dann angeben, woher Ihre Quelle stammt.

ℹ

<span id="page-22-0"></span>*N.N.*, Heimkehr nach 1000 Jahren. Hohe Festtage für Gerresheim/Gebeine des hl. Hippolyt für die Stiftskirche, in: Rheinische Post 1953, zitiert nach Pfarrarchiv St. Margareta Düsseldorf, Akte 506.

Wenn Sie für Ihre Arbeit lehramtliche Texte oder Glaubensbekenntnisse der ökumenischen Konzilien benötigen, gibt es hier folgende empfehlenswerte Quellen:

- Auf der Internetseite des Vatikans findet man zahlreiche offizielle Dokumente, bspw. die Erklärungen zum 2. Vatikanischen Konzil unter [https://www.vatican.va/archive/hist\\_councils/ii\\_vati](https://www.vatican.va/archive/hist_councils/ii_vatican_council/index_ge.htm)can council/index ge.htm.
- Das »Kompendium der Glaubensbekenntnisse und kirchlichen Lehrentscheidungen« von Heinrich Denzinger und Peter Hünermann, kurz als »DH« bezeichnet, enthält mittlerweile in 45. Auflage die Texte verschiedener Glaubensbekenntnisse sowie Dokumente des kirchlichen Lehramts aus dem Zeitraum des ersten nachchristlichen Jahrhunderts bis in die Gegenwart. Aus dem Uni-Netz bzw. per VPN-Zugang können Sie den DH herunterladen (**[URL](https://content-select.com/media/moz_viewer/58c2cac2-7d44-4f90-ab34-0ca4b0dd2d03/language:de)**). Beim Zitieren aus dem Kompendium reicht die Angabe »DH [Nummer]« hinter dem zitierten Text.
- Die Bibliothek der Kirchenväter (**[URL](https://bkv.unifr.ch/de)**) enthält zahlreiche Texte bedeutender Theologen wie Augustinus oder Thomas von Aquin, häufig auch in deutscher Übersetzung.

## **4.9 Internet**

Internetquellen sind Texte, die ausschließlich im Internet publiziert sind, z.B. auch e-Books und Online-Dissertationen (darunter fallen nicht: eingescannte Aufsätze, Bücher etc. – solche Scans sind bibliographisch wie die gedruckten Exemplare zu behandeln). Auch nur online veröffentlichte Abbildungen (Fotos, Grafiken, …) sind Internetquellen. Ein Problem, das sich beim Zitieren von Webseiten ergibt, ist die Kurzlebigkeit und die Veränderlichkeit der Seiten. Da die Daten oft nur temporär zur Verfügung stehen, gibt man den letzten Zugriff auf die Seite an. Bei Haus- und Examensarbeiten sollte – wenn möglich – im Anhang ein Ausdruck der zitierten Internet-Quelle beigefügt werden. Alternativ kann die Internetseite auf der Seite <https://web.archive.org/save/>mit der sog. »Wayback Machine« des Internet-Archive gesichert werden, sodass über den erhaltenen Archive-URL stets auf die Seite mit ihren Inhalten zum Zeitpunkt der Sicherung zurückgegriffen werden kann.

Es kann sein, dass ein URL (bspw. durch die Sicherung) sehr lang ist. Hier helfen URL-Verkürzer wie <https://t1p.de/>. Gekürzte URL können unspezifisch sein [\(https://t1p.de/x6rpi\)](https://t1p.de/x6rpi), Sie können aber auch eine eigene Endung vergeben [\(https://t1p.de/po-kath-theologie\)](https://t1p.de/po-kath-theologie).

#### *Beispiel*

Zu sichernder URL: *<https://www.uni-wuppertal.de/de/>* Nach dem Sichern auf<https://web.archive.org/save/>erhält man folgenden URL: *<https://web.archive.org/web/20211203130144/https://www.uni-wuppertal.de/de/>* Über diesen URL hat man nun Zugriff auf die Internetseite der Uni Wuppertal vom 03.12.2021. <span id="page-23-0"></span>Es empfiehlt sich beim Zitieren von Webseiten folgendes Schema:

*Reihenfolge der Angaben*

*Name des Verfassers*, Titel. Ggf. Untertitel, online im Internet, URL: URL (Datum des Zugriffs).

*Beispiel*

*Schönberger, Rolf*, Petrus Iohannis Olivi OFM, online im Internet, URL: [https://www-app.uni-regensburg.](https://www-app.uni-regensburg.de/Fakultaeten/PKGG/Philosophie/Gesch_Phil/alcuin/philosopher.php?id=1761) [de/Fakultaeten/PKGG/Philosophie/Gesch\\_Phil/alcuin/philosopher.php?id=1761](https://www-app.uni-regensburg.de/Fakultaeten/PKGG/Philosophie/Gesch_Phil/alcuin/philosopher.php?id=1761) (03.01.2022).

## **4.10 Abkürzungsverzeichnisse für theologische Fachliteratur**

<span id="page-23-1"></span>Für viele Buchreihen, Kommentare und Zeitschriften existieren Abkürzungen. Um einheitliche Abkürzungen zu gewährleisten gibt es Abkürzungsverzeichnisse. Empfehlenswert sind:

- *Schwertner, Siegfried*, IATG3 Internationales Abkürzungsverzeichnis für Theologie und Grenzgebiete, Berlin/Boston 32014.
- *Redaktion der RGG4*, Abkürzungen Theologie und Religionswissenschaft nach RGG4, Tübingen 2007.

Beide Abkürzungsverzeichnisse können aus dem Uni-Netz bzw. über den VPN-Zugang online eingesehen und auch heruntergeladen werden:

IATG3 : *<https://www.degruyter.com/document/doi/10.1515/9783110407273/pdf>* RGG4 : *<https://elibrary.utb.de/doi/10.36198/9783838528687>*

Wenn es keine gebräuchliche Abkürzung für eine Reihe gibt, wird der vollständige Reihenname angegeben (für ein Beispiel vgl. Kapitel [4.2.3\)](#page-15-0).

## **4.11 Weitere Angaben**

### **4.11.1 Übersetzungen**

Benutzt man Literatur, die ursprünglich in einer anderen Sprache verfasst und dann ins Deutsche übersetzt wurde, so ist dies mit dem Hinweis »[übersetzt aus dem … von …]« anzugeben.

*Beispiel*

*Boff, Leonardo*, Der Heilige Geist. Feuer Gottes – Lebensquell – Vater der Armen [übersetzt aus dem Portugiesischen von Bruno Kern], Freiburg i. Br. 2014.

#### **4.11.2 Nachdrucke**

Quellen und Sekundärliteratur können aus unterschiedlichen Gründen neu gedruckt werden. Dabei können sich der Ort und die Jahreszahl ändern.Wenn ein Nachdruck des Originals verwendet wird, ist Originalort und -jahr zu ergänzen. Zudem kann ergänzt werden, um welche Art von Nachdruck es sich handelt (z.B. unveränderter, korrigierter, … Nachdruck).Wenn man sowohl aus dem Original, als auch aus dem Nachdruck zitiert, kann man überlegen, beide Ausgaben als eigenständigen Eintrag im Literaturverzeichnis zu erwähnen.

#### *Beispiel*

#### Quelle:

*Joachim von Fiore*, Concordia Novi ac Veteris Testamenti, Frankfurt a. M. 1964 (unveränderter Nachdruck der Ausgabe Venedig 1519).

#### Sekundärliteratur:

*Grundmann, Herbert*, Studien über Joachim von Fiore, Darmstadt 1966 (eingeleiteter und korrigierter Nachdruck der Ausgabe Leipzig 1927).

#### **4.11.3 DOI**

❗

Viele Publikationen verfügen über einen »Digital Object Identifier«, kurz: DOI. Ein DOI ist eine Ziffern- und Zeichenkombination, über die man eine Publikation eindeutig identifizieren kann. Ein DOI ist unbegrenzt gültig. Die Angabe des DOI kann am Ende der bibliographischen Angabe erfolgen.

Bei manchen Publikationen ist zu bedenken, dass es zwei DOI gibt: Beispielsweise gibt es für einen Sammelband einen DOI und für jeden Aufsatz in dem Sammelband einen weiteren eindeutigen DOI. In solchen Fällen ist dann der DOI des verwendeten Aufsatzes anzugeben.

*Reihenfolge der Angaben* Bibliographische Angaben, DOI: DOI.

#### *Beispiel*

DOI eines Sammelbandes:

*Grünstäudl, Wolfgang/Schmidt, Karl Matthias (Hg.)*, Die Datierung neutestamentlicher Pseudepigraphen. Herausforderungen und neuere Lösungsansätze (WUNT 470), Tübingen 2021, DOI: [10.1628/978-3-](http://doi.org/10.1628/978-3-16-160234-4) [16-160234-4.](http://doi.org/10.1628/978-3-16-160234-4)

DOI eines Ausatzes in einem Sammelband:

*Müller, Markus*, Einheitswunsch und Ordnungsversuch. Die Expurgation(en) des Mainzer Dompredigers Johann Wild OFM, in: Lies, Jan Martin (Hg.), Wahrheit – Geschwindigkeit – Pluralität. Chancen und Herausforderungen durch den Buchdruck im Zeitalter der Reformation (Veröffentlichungen des Instituts für Europäische Geschichte, Beihefte), Göttingen 2021, 331–346, DOI: [10.13109/9783666560378.331.](http://doi.org/10.13109/9783666560378.331)

 $\mathbf \theta$ 

Um das zum DOI gehörige Werk zu finden, kann man auf <https://www.doi.org/>den DOI eingeben oder ihn direkt hinter den Schrägstrich schreiben:<https://www.doi.org/>[10.13109/9783666560378.331.](http://doi.org/10.13109/9783666560378.331)

# <span id="page-25-0"></span>**5 Das Layout der Arbeit**

Für das Layout der Arbeit wird meist sehr viel Zeit verwendet. Oft steht der Aufwand aber in keinem vernünftigen Verhältnis zum Ertrag. Wichtig ist, dass die Arbeit ein einheitliches und übersichtliches Layout hat. Dazu dienen die nachfolgenden Vorgaben.

## **5.1 Schriftart und Zeichengröße**

Schriftart und Zeichengröße von Haupttext und Fußnotentext variieren. Für den Haupttext gilt: Wählen Sie eine einheitliche, gut lesbare Standardschriftart wie Times New Roman oder Arial, je nach Schriftart 12–13 Pt. In den Fußnoten wählen Sie die gleiche Schriftart wie im Haupttext, aber kleiner (doch noch lesbar), i.d.R. 10 Pt.

## **5.2 Seitenausrichtung und Randeinstellungen**

Für die Arbeit ist das DIN-A4-Format im Hochformat auszuwählen. Für die Seitenränder gilt: Oben und unten ist ein Abstand von 2,5 cm zu wählen, links 3–4 cm und rechts 4 cm. Für das Inhalts- und Literaturverzeichnis sowie für den Anhang kann bei Bedarf auch ein anderer Seitenrand gewählt werden, beispielsweise links und rechts je 2,5 cm. Im Haupttext sollten für den Korrekturrand die vorgegebenen Maße jedoch eingehalten werden.

## **5.3 Zeilenabstand und Zeilenausrichtung**

Der Zeilenabstand im Haupttext liegt bei der Schriftart »Times New Roman«, Schriftgröße 12, bei 15– 17 Pt. bzw. bei 1,5-fachem Zeilenabstand. In den Fußnoten liegt er bei der Schriftart »Times New Roman«, Schriftgröße 10, bei 10 Pt. bzw. 1,0–1,15-fachem Zeilenabstand. Zusätzliche Abstände zwischen den einzelnen Fußnoten sind nicht nötig. In der ganzen Arbeit ist sowohl im Haupttext als auch in den Fußnoten im Blocksatz zu schreiben. Der Text läuft gewöhnlich durch. Nur wenn inhaltlich ein neuer Gedanke folgt, ist ein Absatz durch Zeilenumbruch zu markieren. Leerzeilen sind als Abstandsmarkierungen i.d.R. unnötig.

 $\mathbf \theta$ 

Achten Sie darauf, dass die Fußnoten optisch deutlich vom Haupttext getrennt sind (z.B. durch eine Linie, entsprechenden Zwischenraum o.ä. – i.d.R. wird dies von Textverarbeitungsprogrammen automatisch gemacht).

## <span id="page-26-0"></span>**5.4 Seitenzahlen**

Das Titelblatt wird nicht in die Seitenzählung einbezogen. Das Inhaltsverzeichnis zählt als erste Seite, trägt aber noch keine Seitenzahl. Dies bedeutet, dass die erste Seitenzahl auf der ersten Textseite erscheint (vgl. auch das Beispiel unter Punkt [7.1](#page-28-1)). Textverarbeitungsprogramme verfügen i.d.R. über eine Seitenzahl-Funktion. Die Seitenzahlen können oben, unten, mittig oder rechts positioniert werden, nur sollte es innerhalb einer Arbeit einheitlich sein. Der linke Rand empfiehlt sich aus Gründen der Heftung nicht. Eine andere Seitenzählung (z.B. in römischen Buchstaben) im Anhang ist möglich. Um bspw. Verzeichnisse (Inhalts-, Tabellen- oder Abbildungsvrezeichnisse) oder den Anhang der Arbeit vom eigentlichen Textteil abzugrenzen, kann auch eine andere Seitennummerierung, z.B. in römischen Ziffern, gewählt werden.

 Um die erste Seite aus der Nummerierung zu entfernen (oder auch römische Seitenzahlen zu verwenden), kann man beispielsweise unter Word einen Abschnittsumbruch im Reiter »Layout« vornehmen.

# <span id="page-27-0"></span>**6 Abgabe der Arbeit**

Die gesamte Arbeit soll ordentlich geheftet (z.B. in einem Schnellhefter) abgegeben werden. Achten Sie darauf, dass die Empfängerin bzw. der Empfänger der Arbeit auf den ersten Blick zu erkennen ist. Der Arbeit ist eine unterschriebene Erklärung zur selbständigen Anfertigung beizufügen (einen Vordruck finden Sie auf der Webseite der Katholischen Theologie bzw. in Kapitel [7.3](#page-31-1)). Oft ist die Arbeit zusätzlich auch in digitaler Form als (PDF-)Datei einzureichen (auf entsprechende Ankündigungen der Seminarleitung achten). Der Abgabetermin wird von der Betreuerin bzw. dem Betreuer Ihrer Arbeit bekannt gegeben.

Bei Abschlussarbeiten (Bachelor- und Masterthesen) sind die Vorgaben des Zentralen Prüfungsamtes (Deckblatt, Bindung der Arbeit, Selbstständigkeitserklärung, …) zu berücksichtigen.

## <span id="page-28-0"></span>**7 Musterseiten und Vorlagen**

Sie finden hier Musterseiten für Ihre Arbeit, an denen Sie sich orientieren können. Für die Eigenständigkeitserklärung gibt es ebenfalls eine Vorlage.

## **7.1 Titelblatt**

<span id="page-28-1"></span>**Bergische Universität Wuppertal** Einführung in die Methoden biblischer Exegese Fakultät 1 – Geistes- und Kulturwissenschaften Prof. Dr. Max Mustermann

Katholische Theologie WiSe 2021/22

## Die Heilung der verdorrten Hand (Mk 3,1–6)

Der Konflikt zwischen Jesus und den Pharisäern

*Vorgelegt von:* Berta Beispiel Matr.-Nr.: 1234567 Katholische Theologie, 1. Semester berta.beispiel@uni-wuppertal.de

## <span id="page-29-0"></span>**7.2 Textteil**

#### **1 Einleitung**

#### **1.1 Einstieg**

"Und er sagte ihnen: Der Sabbat wurde wegen des Menschen und nicht der Mensch wegen des Sabbats" (Mk 2,27). Das ist Teil Jesu Antwort auf den Vorwurf der Pharisäer, dass Jesu Schüler am Sabbat Ähren rupfen. Und diese Erzählung ist eine von mehreren Konfliktsituationen zwischen Jesus und den Pharisäern. Häufig geht es dabei um den Sabbat. Die Perikope Mk 3,1-6 ist ebenfalls eine Perikope, in der am Sabbat "Arbeit" in Form einer Heilung durch Jesus verrichtet wird. Doch hat diese einen dramatischen Höhepunkt: "Und hinausgehend die Pharisaier sofort mit den Herodianern, fassten sie einen Beschluss gegen ihn, auf dass sie ihn vernichteten." (Mk 3,6). Im Folgenden soll geklärt werden, ob Mk 3,1-6 einfach nur eine von vielen Wundererzählungen ist, oder ob noch mehr dahintersteckt. Es soll geklärt werden, wie die Perikope aufgebaut und gestaltet ist, um welche Gattung es sich handelt und welche sozialgeschichtlichen Bedingungen zur Entstehungszeit herrschten. Des Weiteren wird geklärt, warum Arbeit gerade am Sabbat verboten war und wer hinter der Bezeichnung "Pharisäer" steht. In einem letzten Analyseschritt wird eine mögliche vormarkinische Fassung der Perikope rekonstruiert. In der Auslegung werden zwei Verse genauer betrachtet, die Theologische Kritik formuliert und die Wirkungsgeschichte der Perikope beschrieben. Abschließend wird im Fazit die Fragestellung der Hausarbeit beantwortet.

#### **1.2 Wahl einer Bibelübersetzung**

Sämtliche Bibelstellen sind sofern nicht anders angegeben dem Münchener Neuen Testament (MNT) entnommen. Diese Bibelübersetzung ist besonders gut für den wissenschaftlichen Umgang geeignet, da sich diese Bibelübersetzung sehr am griechischen Originaltext orientiert, im Gegensatz zu anderen Übersetzungen wie der Einheitsübersetzung (EÜ). Diese ist zwar deutlich flüssiger zu lesen als das MNT, doch sind in der EÜ für den besseren Textfluss Wörter ergänzt und der Text bereits gegliedert worden, dies ist beim MNT nicht der Fall.

Da in sämtlichen Texten der Sekundärliteratur (z.B. in der syntaktischen und semantischen Analyse) auf die griechischen Begriffe des Novum Testamentum Graece eingegangen wurde, sind diese in den entsprechenden Analysen auch auf Griechisch verwendet worden, obwohl das MNT als zugrunde liegende Bibelübersetzung gewählt wurde. Die deutschen Übersetzungen basieren auf der Interlinearübersetzung des Novum Testamentum Graece und der Konkordanz zum MNT.

#### **2.4.3 Literarkritik**

In der Sekundärliteratur ist die Rekonstruktion der vormarkinischen Vorlage umstritten, vor allem die Authentizität von Vers 6 ist umstritten.<sup>86</sup> Sehr gut nachvollziehbar und überzeugend argumentieren Mayer-Haas, Sauer und Weiß. Alle drei beurteilen Vers 6 als markinisch.<sup>87</sup> Begründet wird diese Hypothese mit "massiven Argumenten"88:

(1) Inhaltlich bildet Vers 5 einen guten Abschluss der Perikope, auch weil sich die Autoritätsverhältnisse in V. 6 umzukehren scheinen: nicht mehr Jesus ist überlegen, stattdessen dominieren seine Gegner die Situation.89 Zudem ist Vers 6 als Abschlussvers eher ungeeignet, denn es folgt ein inhaltlicher Bruch, auf den von Pharisäern und Herodianern gefassten Todesbeschluss wird nicht weiter eigegangen (vgl. 2.2.1.2). Der Vers verlangt nach einer Fortsetzung, die er in der Passionsgeschichte findet.<sup>90</sup>

(2) Das Vokabular verweist mehrfach auf Markus. Sprachliche Hinweise auf markinische Verfasserschaft sind (a) καί in Verbindung mit ἐξέρχεσθαι<sup>91</sup>, (b) der Ausdruck ἐξελθόντες<sup>92</sup>, (c) das Adverb εὐθύς<sup>93</sup>, (d) die Erwähnung von Personennamen durch μετά mit Genitiv<sup>94</sup> sowie (e) die Vokabel 'Ηρφδιανοί<sup>95</sup>.

(3) Die Gegner Jesu werden erst in Vers 6 namentlich erwähnt (vgl. 2.2.1.2 und 2.2.2), diese Nennung am Ende der Perikope ergibt wenig Sinn; normalerweise würden die beteiligten Personen in der Exposition erwähnt werden.<sup>96</sup>

(4), Vers 6 zeigt ein ansonsten unübliches biographisches Interesse und schießt über den stilgerechten Abschluss der Einheit in V. 5 hinaus"97 - Vers 6 ist also unverhältnismäßig gegenüber 3,1–598.

(5) Das ganze Markusevangelium ist von dem Interesse Markus' an der Passion

 $\overline{\phantom{a}}$  , where  $\overline{\phantom{a}}$ 

<sup>86</sup> Im Vordergrund steht die Frage, ob Vers 6 auf eine markinische Redaktion zurückgeht oder nicht: U.a. Kertelge und teilw. Becker halten Mk 3,6 für markinisch, dem widersprechen u.a. Mayer-Haas, Sauer und Weiß.

<sup>87</sup> Vgl. *Mayer Haas*, Schatzkammer (2003) 200, *Sauer*, Überlegungen (1982) 187 und *Weiß*, Vollmacht (1989) 110.

<sup>88</sup> *Sauer*, Überlegungen (1982) 187.

<sup>89</sup> Vgl. ebd. 188 und *Mayer-Haas*, Schatzkammer (2003) 202.

<sup>90</sup> Vgl. *Sauer*, Überlegungen (1982) 189, Weiß, Vollmacht (1989) 110 und Kampling, Israel (1992) 118.

<sup>91</sup> Vgl. *Sauer*, Überlegungen (1982) 187.

 $92$  Vgl. ebd.

<sup>93</sup> Vgl. ebd., *Becker*, Feiertagsarbeit (2013) 249 und *Mayer-Haas*, Schatzkammer (2003) 201.

<sup>94</sup> Vgl. *Sauer*, Überlegungen (1982) 187.

<sup>95</sup> Vgl. ebd. und *Mayer-Haas*, Schatzkammer (2003) 201f.

<sup>96</sup> Vgl. *Sauer*, Überlegungen (1982) 188.

<sup>97</sup> Ebd.

<sup>98</sup> So auch *Gnilka*, Markus I (1978) 126.

#### <span id="page-31-0"></span>**3.1 Einzelauslegung 3.1.1 Einzelauslegung von Mk 3,4** "Und er sagt ihnen: Ist es erlaubt, an den Sabbaten Gutes zu tun oder Schlechtes zu tun, ein Leben zu retten oder zu töten? Die aber schwiegen." (Mk 3,4) Es bietet sich bei Mk 3,4 eine Zweiteilung des Verses an: Teil 1 enthält Vers 4a-f, Teil 2 Vers 4g. Einerseits kann so nach vormarkinisch - markinisch differenziert werden, andererseits bezieht sich Vers 4g auf Mk 3,5a.b (s.u.). Jesus geht es mit dieser doppelten Frage um die Interpretation des Sabbats, er stellt den Sabbat nicht infrage120! Er zeigt eine neue Deutung auf, die direkt von Gott kommt, denn Jesus handelt als Sohn Gottes in dessen Vollmacht. Die teilweise ins Extreme gesteigerte Interpretation des Sabbats durch die Pharisäer ist menschengemacht und vom Willen Gottes entfernt. Jesus will auf die eigentliche Funktion des Sabbats zurückführen. Am Sabbat darf (und soll) Gutes getan werden, und das ist auch die Heilung einer nicht lebensbedrohliche Krankheit. Schlechtes hingegen soll vermieden werden. Die doppelte Frage ist geschickt gestellt: "Gutes tun" steht in Verbindung mit "ein Leben retten", "Schlechtes" mit "töten". Die Pharisäer mit ihrer Absicht, ein Leben nach Gottes Willen zu führen (vgl. 2.4.2.2), werden wohl kaum Schlechtes tun wollen, sondern Gutes. Und das heißt die Heilung des Mannes bzw. die Heilung durch Jesus zu akzeptieren. Dies geschieht aber nicht (s.u.). Die Pharisäer reagieren nicht bzw. schweigen. Das Schweigen ist nach Markus auf die "Verstocktheit ihres Herzens" (Mk 3,5a) zurückzuführen. Die Verstocktheit, die sich im Schweigen ausdrückt, ist Verstocktheit gegenüber dem Guten bzw. dem guten Handeln, den anderen Menschen und auch die Verstocktheit gegenüber Jesus und somit Gott. Schmithals fasst es prägnant zusammen: "Es fehlt ihnen an der richtigen Einsicht in die Möglichkeiten und Grundlagen des rechten Handelns. […] Ihr Tun zielt nicht mehr auf den konkreten Menschen in seiner konkreten Situation, sondern auf die abstrakte Erfüllung eines zeitlosen (Sabbat)gesetzes"121.

#### **3.1.2 Einzelauslegung von Mk 3,6**

"Und hinausgehend die Pharisaier sofort mit den Herodianern, fassten sie einen Beschluss gegen ihn, auf dass sie ihn vernichteten." (Mk 3,6) Vers 6 bildet einen Höhepunkt im Konflikt zwischen Jesus und den Pharisäern. Ein weiteres Mal, so schildert es das Evangelium, gerät Jesus mit den Pharisäern in Konflikt. Im Kontext Mk 3,1-5 scheint Mk 3,6 sehr unverhältnismäßig, doch muss man auch die vorangegangenen Ereignisse beachten:

120 Vgl. *Kampling*, Israel (1992) 116 und Kertelge, Wunder (1970) 84. 121 Vgl. *Schmithals*, Evangelium (1979) 195.

## <span id="page-31-1"></span>**7.3 Eigenständigkeitserklärung**

 $\overline{\phantom{a}}$  , where  $\overline{\phantom{a}}$ 

Die nachfolgende Eigenständigkeitserklärung ist der Arbeit ausgefüllt und unterschrieben beizufügen. Sie können das Formular direkt in der PDF-Datei ausfüllen.

## **Erklärung**

Hiermit erkläre ich, dass ich die Arbeit selbständig angefertigt habe und andere als die von mir angegebenen Quellen und Hilfsmittel nicht benutzt habe. Die den benutzten Werken wörtlich oder inhaltlich entnommenen Stellen habe ich als solche kenntlich gemacht.

Name:

Matrikelnummer:

Ort, Datum:

Unterschrift: